# Internet Week 2018

# Kubernetesの基礎

2018年11月28日 日本アイ・ビー・エム株式会社 クラウド事業本部 高良 真穂

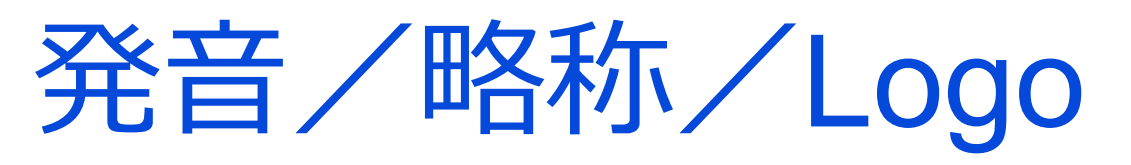

綴り Kubernetes 発音 koo-ber-net-ees 略称 K8s Kubernetes 12345678

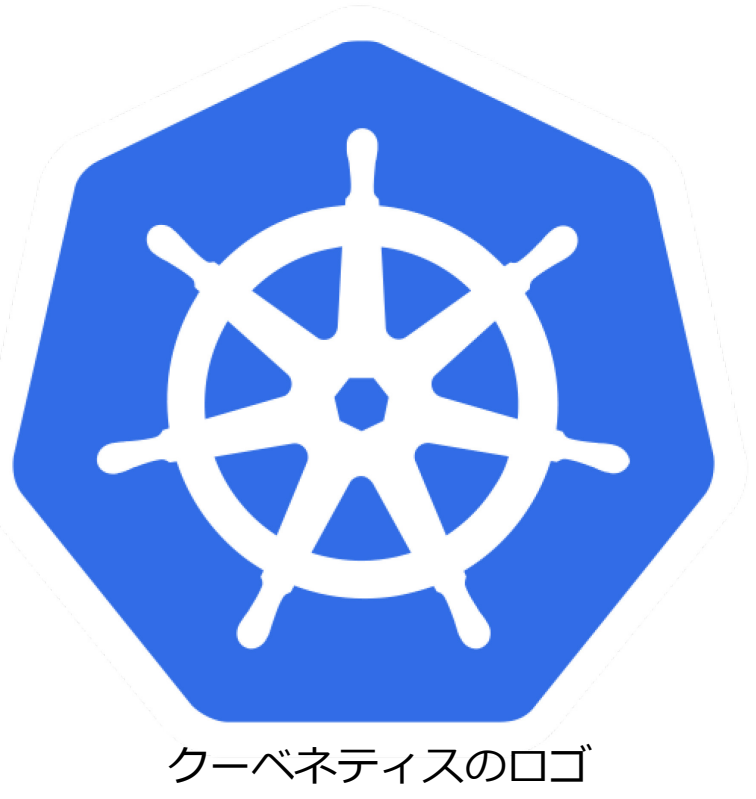

think Japan

# K8sは一言で何ができる?

# K8sは、コンテナのアプリ運用のためのOSS

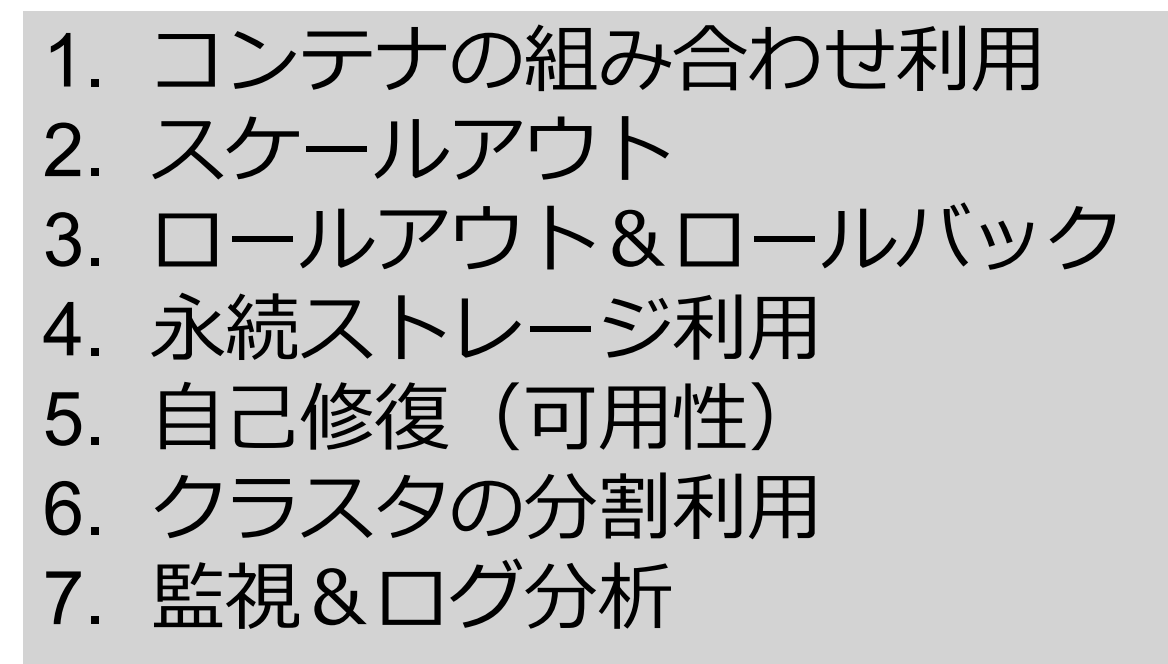

think Japan

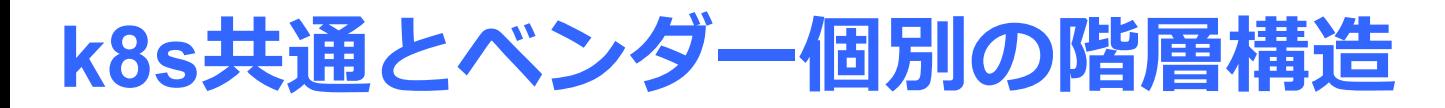

コンテナ層(共通) docker コンテナのビルド、レジストリへの登録&取出し<br>オーケストレータ層 (共通) kubectl ロールアウト、負荷分散、リソース制限、コンテ kubectl ロールアウト、負荷分散、リソース制限、コンテナ間連携 インフラ層(ベンダー個別) クラスタ構成、レジストリ操作、FW/LB設定、ストレージ操作 IKS bx cs, ICP bx pr, GKE gcloud container,

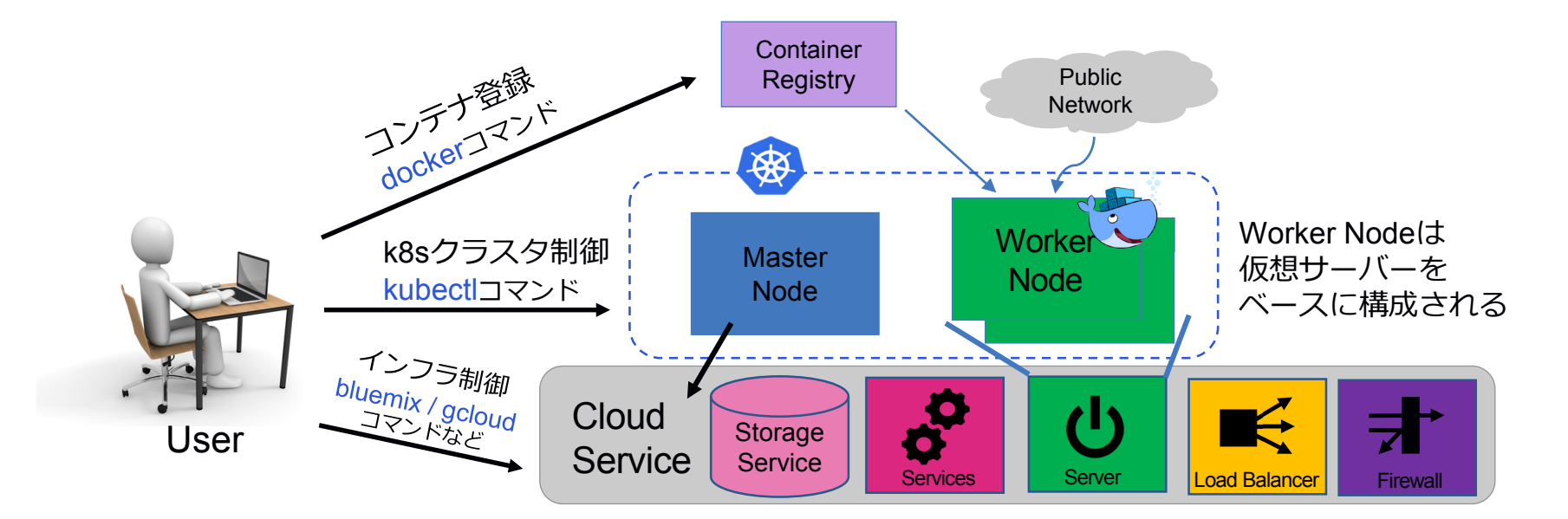

# **コマンド・カットの階層構造View**

- K8sは、ベンダー個別のインフラ機能を共通化 (抽象化) して、共通のオ ペレーション環境を提供する。
- K8sは、HA構成、負荷分散、監視、オートスケールなどの機能を提供

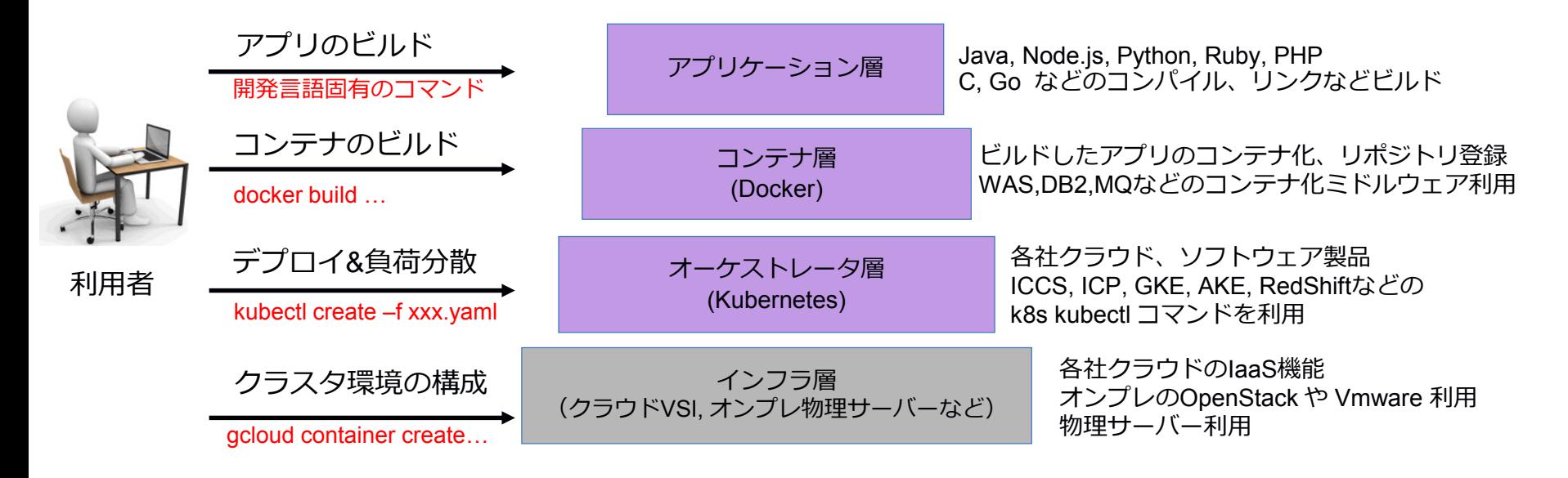

## **階層の中でのKubernetesの概念的な位置づけ**

• DockerはSwarmとKubernetesの統合を発表 **DockerCon EU 2017** 統合ソフトウェア クラウドサービス **EKS IBM GKF Cloud Layer 6 Development Workflow RANCHER** IKS **Private** OPENSHIFT CLOUDFOUNDRY **Orchestration/Scheduling Eayer 5** Urchestration/Schedler<br>**Service Model** MESOS kubernetes Docker Swarm **Layer 4** Container Engine Orkt HYPER.SH docker Layer 3 **Operating System**  $$ **S**redhat Microsoft<br>Azure **Layer 2** Virtual Infrastructure IBM Cloud amazon Google Cloud Platform **Layer 1** Physical Infrastructure Bare Metal Network Storage

IBM Watson & Cloud Platform

**コンテナのオーケストレーション・ツールの人気**

### • この調査結果ではKubernetesが首位

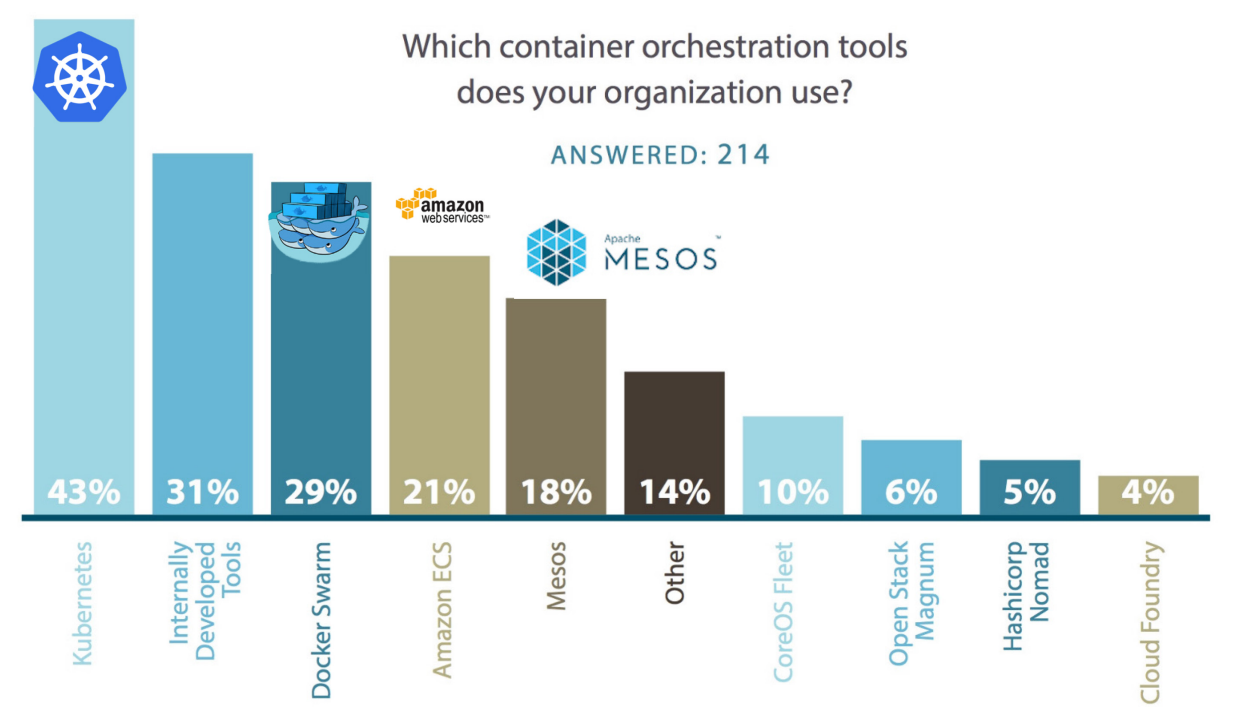

**Source: devops.com**

# ココを抑えれば もう怖くない **Kubernetes**の要点

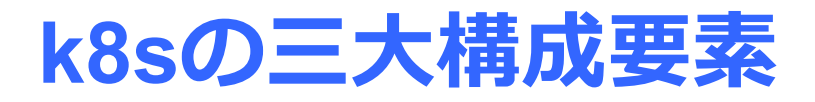

### **K8sの3大構成要素は3つ**

- **マスターノード** k8sクラスタの制御 パブリック・クラウドの場合はマネージド
- **ワーカーノード** アプリのコンテナ稼働環境、ノード数可変
- **コンテナ・レジストリ** イメージの保管場所

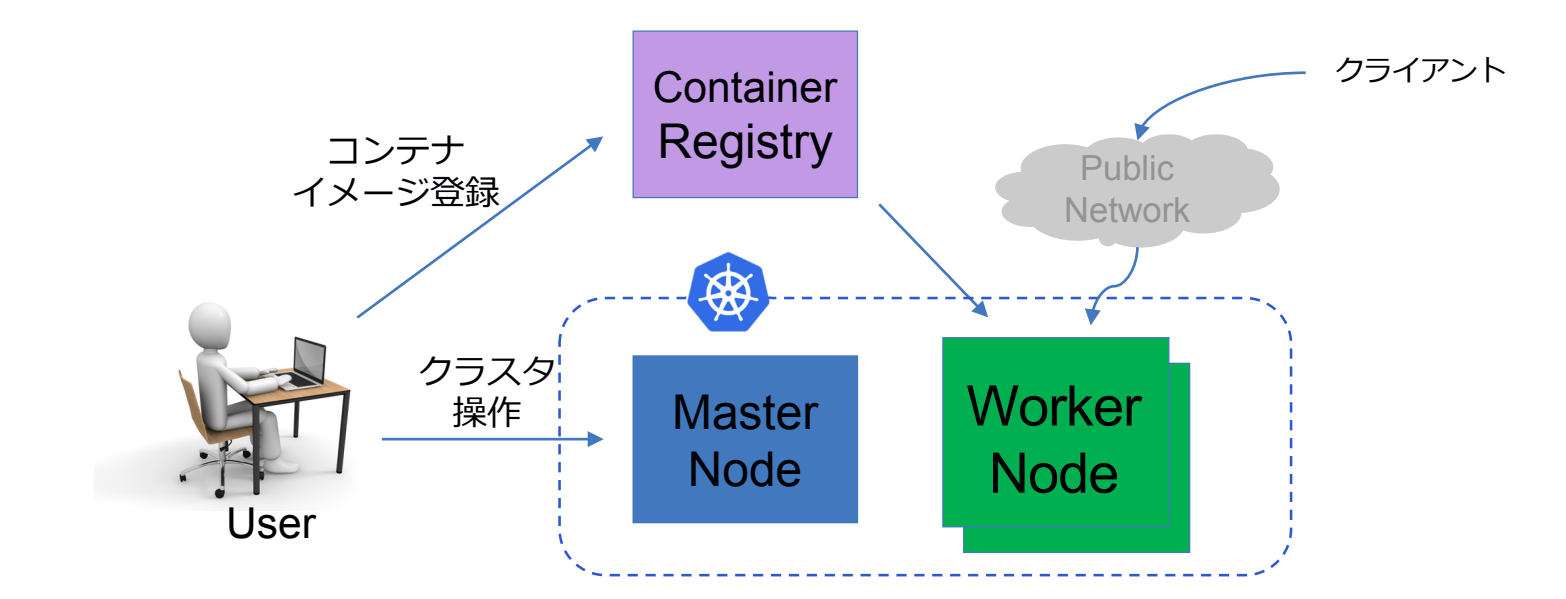

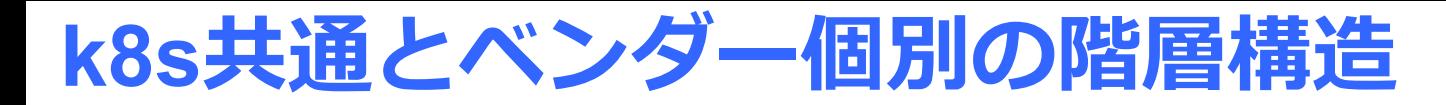

**コンテナ層(共通) docker コンテナのイメージをビルド、レジストリへの登録&取出し オーケストレータ層 (共通) kubectl ロールアウト、負荷分散、リソース制限、コンテナ間連携 インフラ層(ベンダー個別) クラスタ構成、レジストリ操作、FW/LB設定、ストレージ操作**

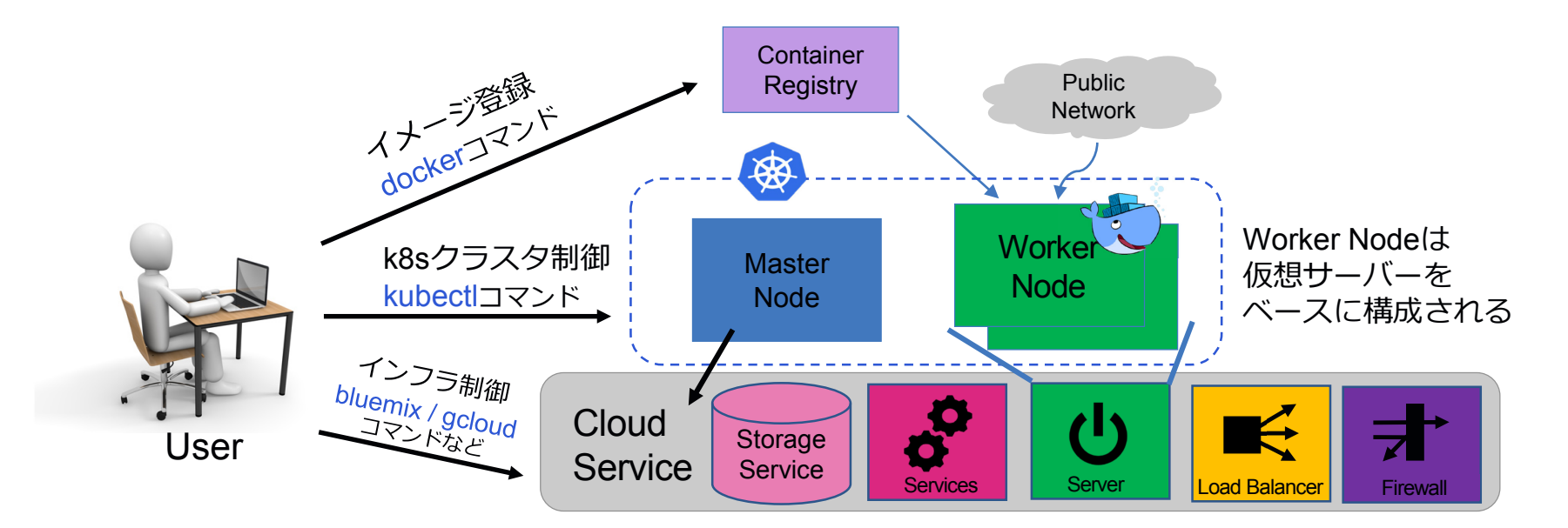

# **アプリのデプロイ**

- **サービスを開始するまでの作業は3ステップ**
	- **1. アプリのコードを開発してDockerコンテナ化**
	- **2. Dockerイメージをレジストリへ登録**
	- **3. マニフェスト(YAML)を利用してデプロイ**

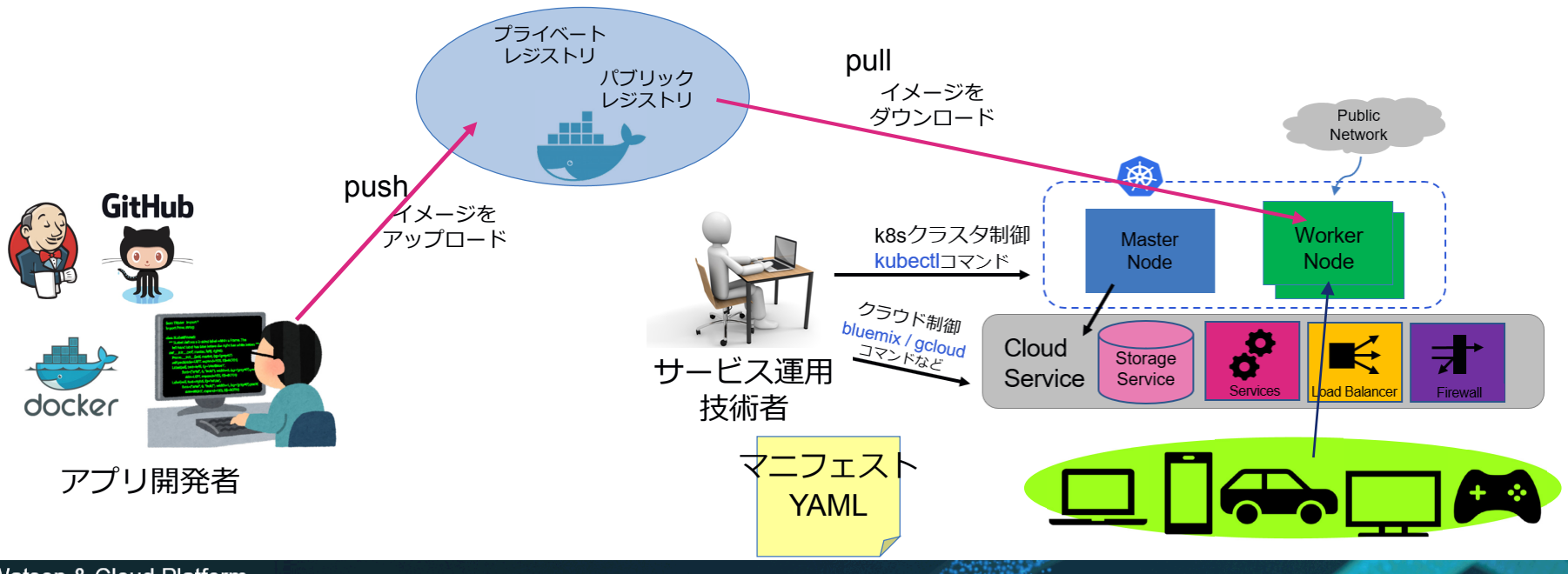

IBM Watson & Cloud Platform

# YAMLの定義は? 基本これだけ

Nginxのマニフェスト

apiVersion: apps/v1 コンテナの可用性を制御 kind: Deployment metadata: サービス ロードバランサー name: ms-apl-ws spec: 起動数apiVersion: v1 replicas: 3 kind: Service selector: matchLabels: metadata: APL-Xでアクセス可能 name: apl-x app: ms-apl-x template: spec: selector: metadata: labels: app: ms-apl-x 実行はこれだけ ports: app: ms-apl-x \$ kubectl apply –f manifest.yml - protocol: TCP spec: containers: port: 80 - name: application-x image: appl-x:1.18 コンテナのイメージ名 ports: - containerPort: 80 **think** Japan

# **ポッドはコンテナを内包して実行**

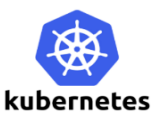

- **コンテナは、ポッドによって起動される**
- **ポッドは、内部IPアドレスを持つ、一つの仮想マシンの様な存在、ポッド単位で起動と破棄さ れ、永続データは保持できない一時的な存在**
- **コントローラーは、ポッドの起動停止、回復などの制御を受け持つ**

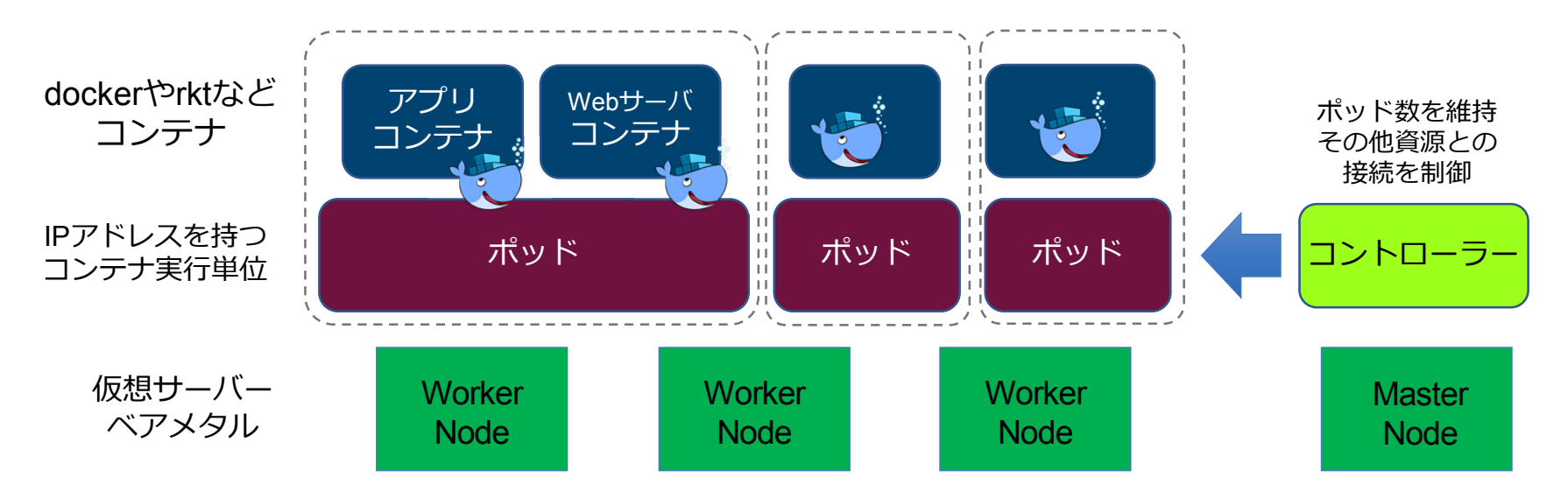

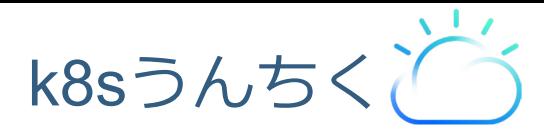

podza

主な意味

podの 変形一覧 podの

イディオムやフレーズ

• Podは、なんの短縮形? Pod is not "Point Of Delivery"

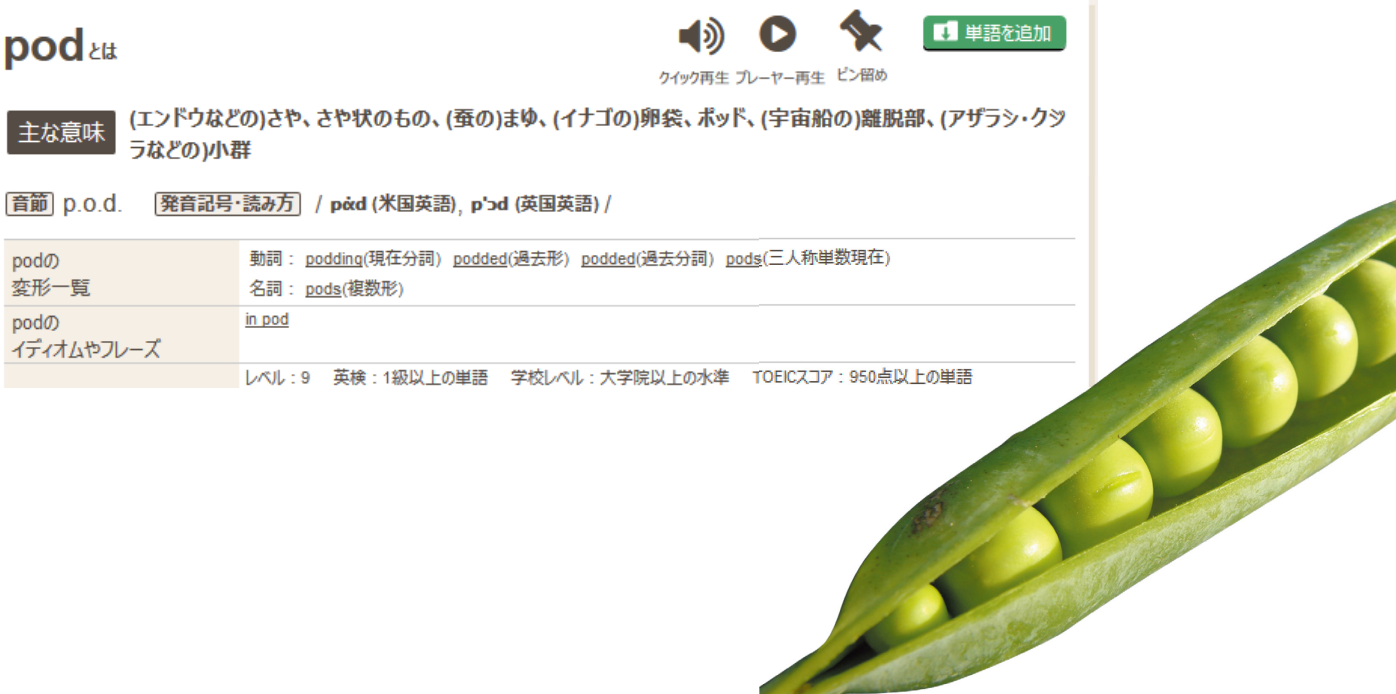

# **クラスタ内部ネットワーク**

- **ポッドはクラスタ・ネットワークに、ポッドが接続され、Worker Nodeの境界を越えて通信できるノード横断ネット**
- **しかし、ポッドのIPアドレスでは外側と通信はできない内部専用、ポッド作成ごとにIPアドレスを自動付与**

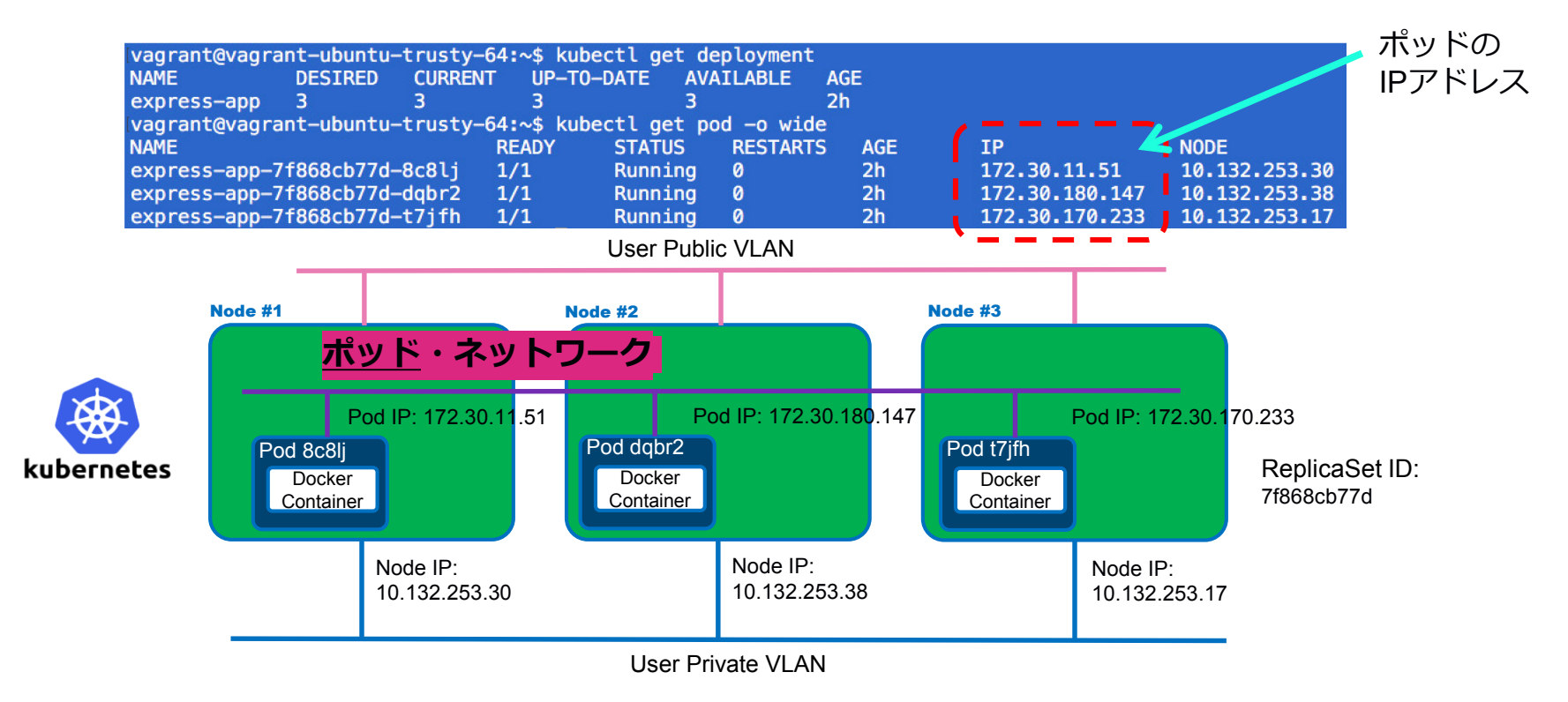

# **内部ロードバランサー**

- **k8sは、ポッドのクラスタの代表IPを作り要求を分配するサービスを提供**
	- **kubectl コマンドからYAMLを投入して"サービス"を定義する**
	- **サービス作成時に、内部DNSにサービス名を登録、クライアントからDNS名で参照可能**
	- **フロントエンドの接続先バックエンドは、YAMLの定義 "セレクタ"で指定**

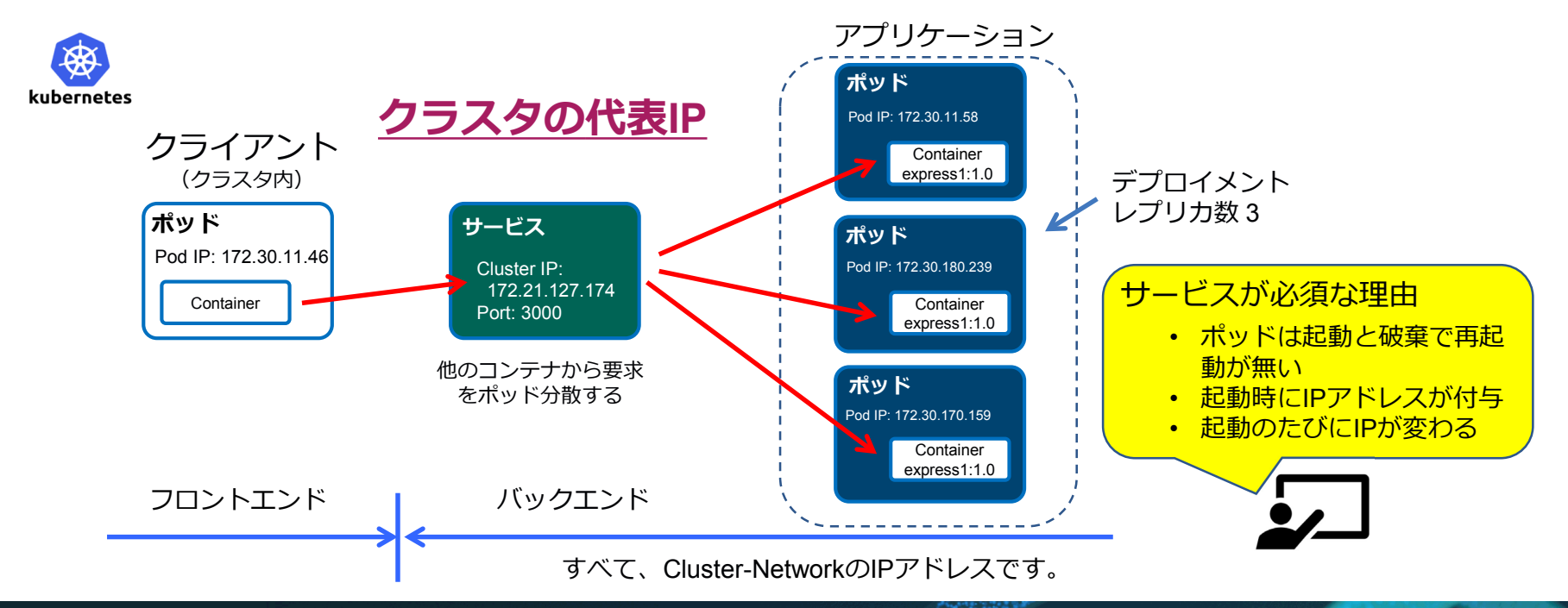

IBM Watson & Cloud Platform

## **外部公開用ロードバランサー**

- **k8sクラスタから外へ公開するロードバランサのサービスを提供**
	- **NodePort** ノードのポート番号で公開、KubeProxyと連携して複数のポッドへアクセスを分配します
	- **LoadBalancer** クラウドプロバイダのロードバランサを使用して外部にサービスを公開
	- **Ingress** 各社クラウドの実装でロードバランサーとHTTPSなどの機能で公開

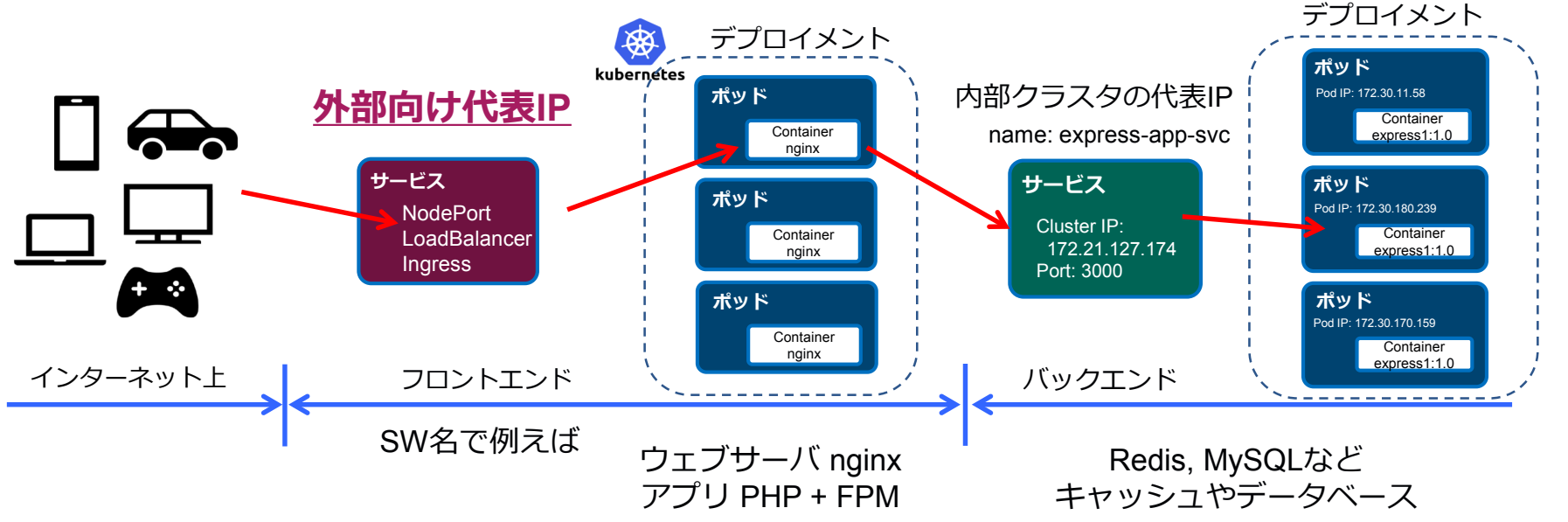

## **オートスケール**

- **CPUの使用率の閾値越えで、ポッド数を増加して処理能力を増強**
- **反対に閑散な状態となれば、ポッド数を縮小**
- **ノードの増強は手動のケースありに注意、ノードは余裕をもって運用は必須**

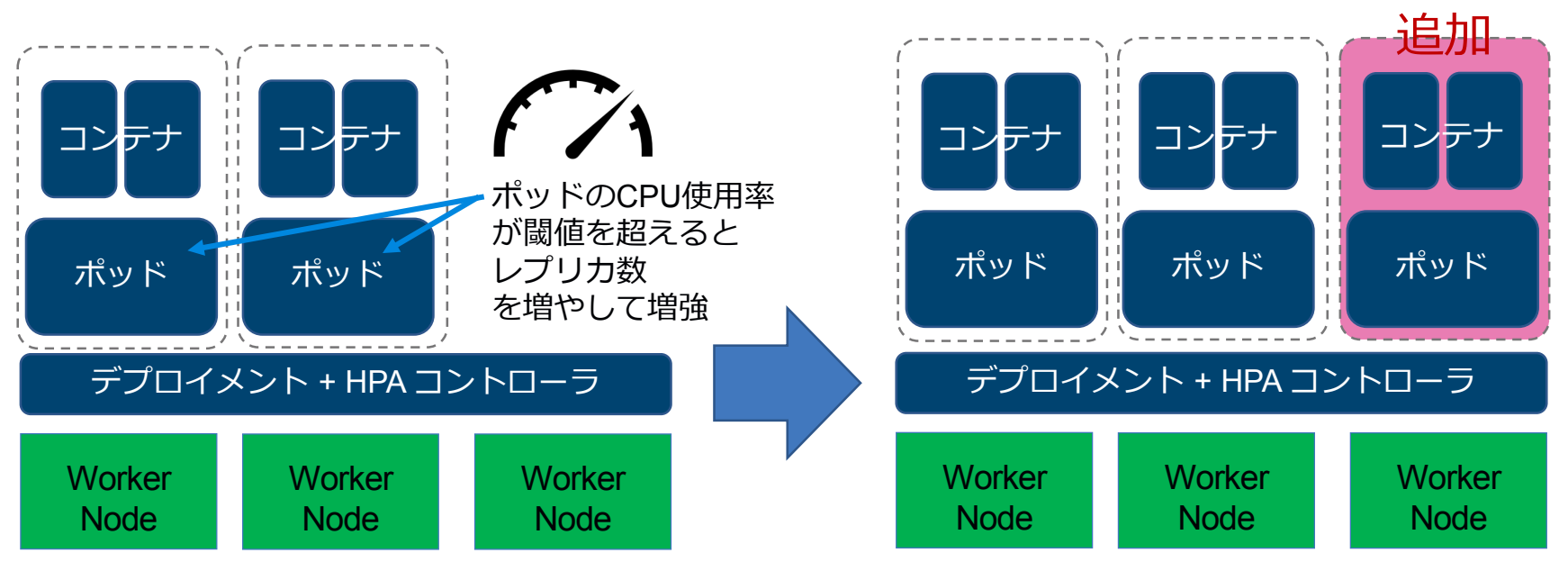

HPA : Horizontal Pod Autoscaler

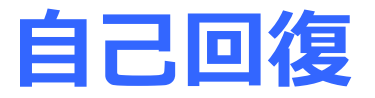

#### **ノード障害に対して、サービスは無停止で継続可能**

- **ワーカーノードの障害に対して、必要数のポッドを起動して処理能力を補う**
- **N+1構成の様に能力的に余裕もった設計が必要であるが、ポッドの再配置は自動**

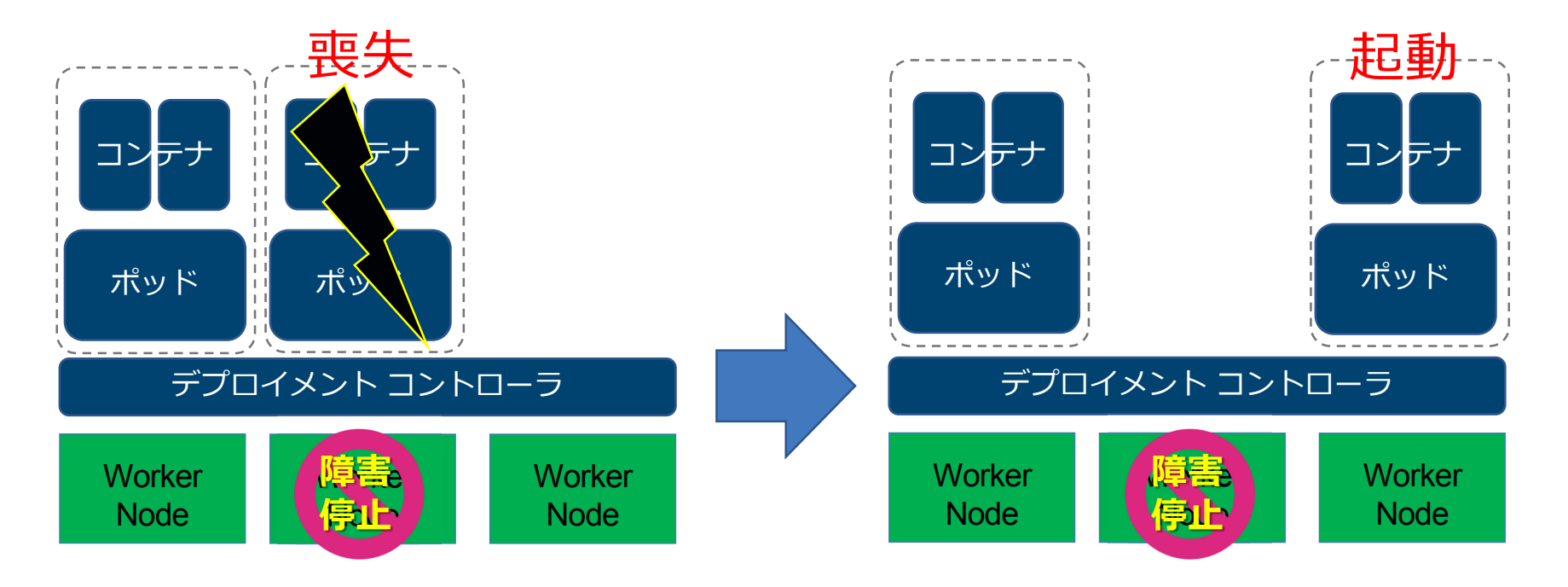

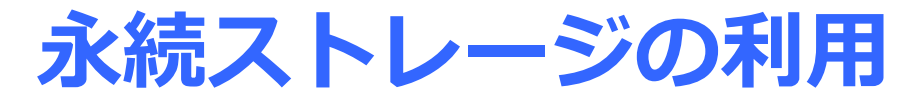

- **K8sのコンテナ環境ではデータをストレージに永続的に保管できます。**
	- **クラウド・プロバイダのストレージ・サービスを利用できます。**
	- **YAMLファイルに、"kind: PersistentVolume" や "kind: PersistentVolumeClaim" とすることで、既存 ボリュームをマッピングしたり、新規に作成するなどの永続ストレージの利用ができます。**
	- **クラウド・プロバイダや既存ストレージ系プロトコルのための複数のプラグインが提供されています。**

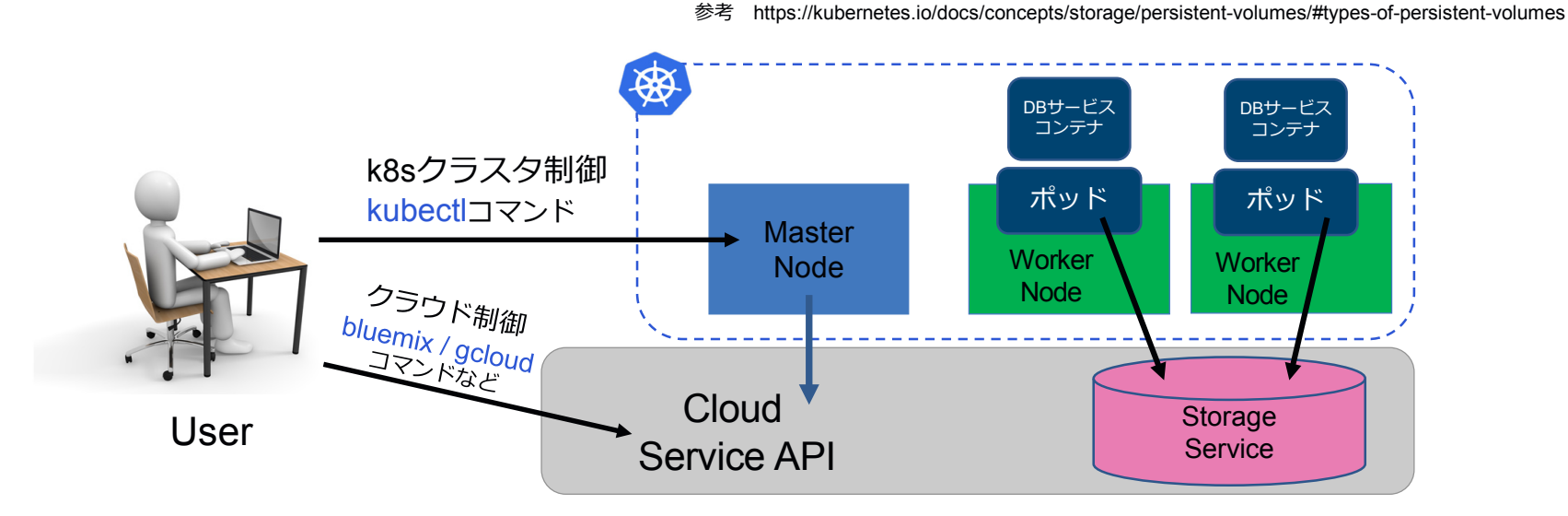

## **名前空間によるクラスタの仮想化**

- **名前区間毎にCPUとメモリの利用制限を設定**
- **ネットワークポリシーを設定してアクセス制限**
- **RBACとサービスアカウントによるアクセス権管理**

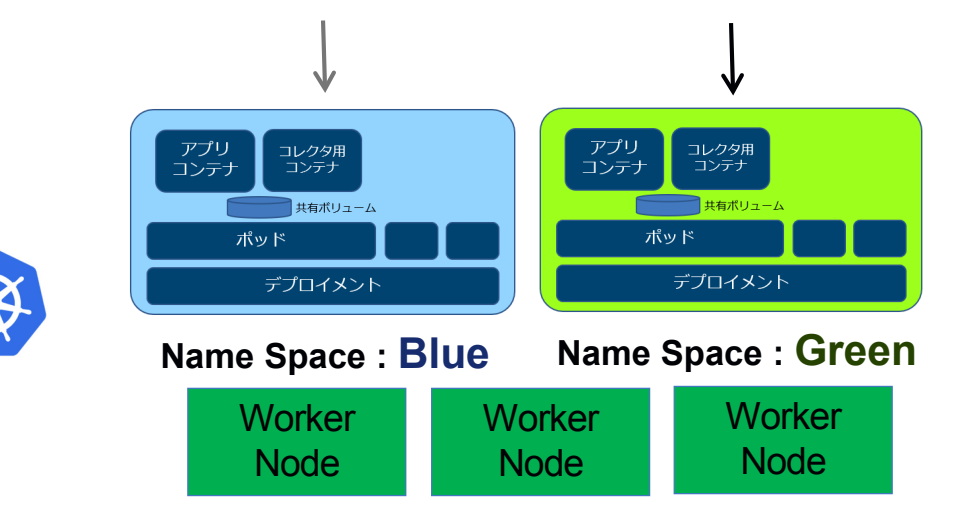

# **分散環境のモニタリングと洞察**

- **Kubernetesは2つの機能を組み込み済み**
	- **ログ分析**
	- **メトリクス監視**

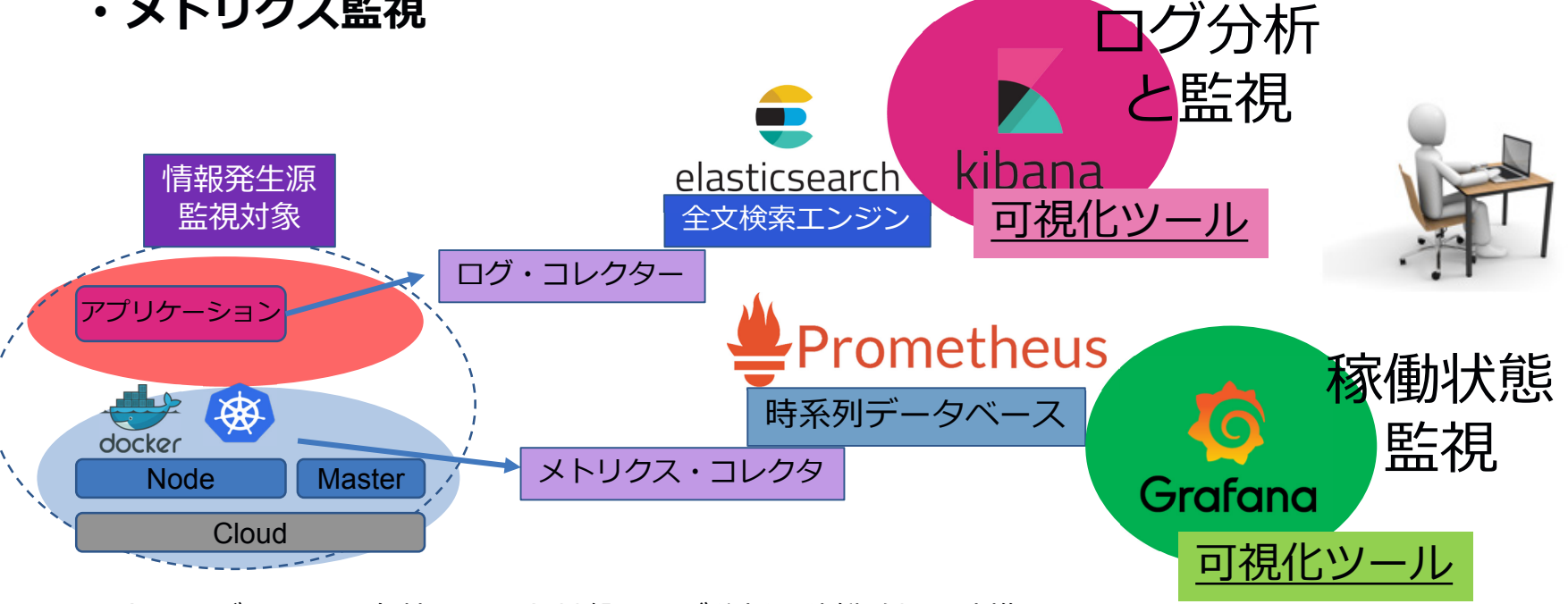

クラウドサービスでは、各社クラウド基盤のログ分析&稼働監視と連携しています。

IBM Watson & Cloud Platform

# **ブラウザで閲覧する視覚化ツール**

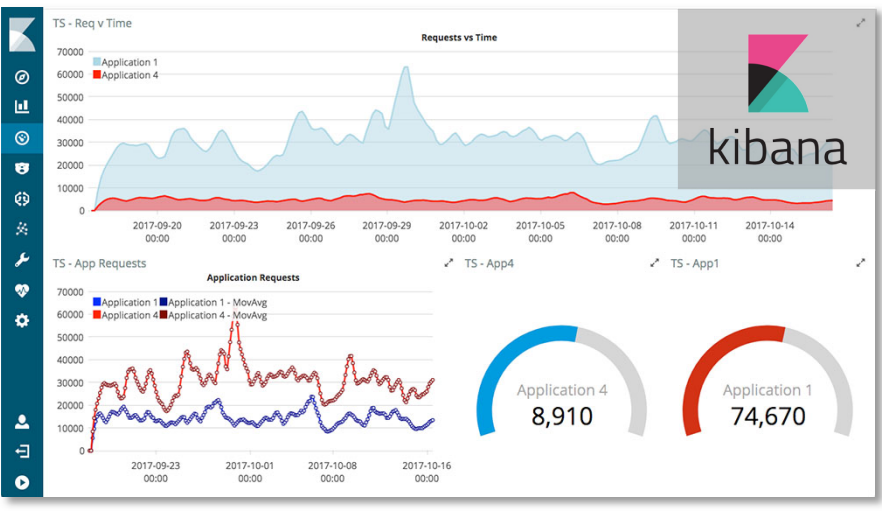

#### 特徴 しょうしょう しょうしょう しょうしょう おおし 特徴

- ・Elasticsearchの視覚化ツール
- ・ログ分析など、対話的に操作しながらの発見に向く
- ・豊かな表現形式に対応

# Kibana (ログ分析) Grafana (稼働分析)

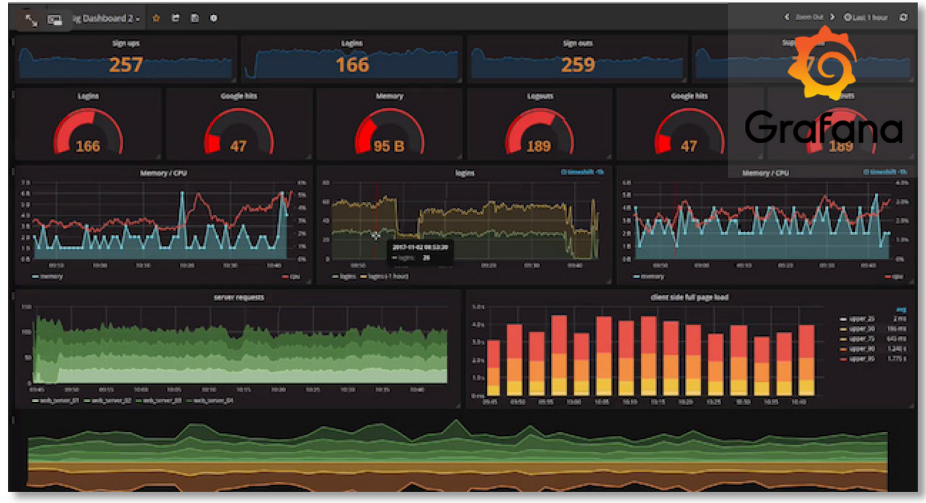

- ・時系列DB (time series database)の視覚化ツール influxDB, Prometheus, Graphiteなどの時系列データを視覚化
- ・設定を保存して繰り返し利用するダッシュボードに向く
- ・シンプルな操作

# **ここで、ご紹介したのは Kubernetesの一部の機能であり 説明者により選定されたものです。**

# メガクラウド各社 Kubernetes 対応状況

 $\frac{1}{c}$ 

## 2017年はクラウド各社がk8s対応した年となった

- GCP
	- Google Kubernetes Engine (GKE)
		- 2014年6月 **オープンソース化**とGCPのサポートを発表
		- KubernetesをCNCFへ移管
- IBM
	- クラウド IBM Cloud Kubernetes Service (IKS)
		- 2017年3月23日 IBM Cloud (当時 Bluemix)で提供開始を発表
	- ソフトウェア IBM Cloud Private (ICP) v2.1 提供
		- 2017年10月24日 発表 オンプレのサーバーに導入できるソフトウェア製品
		- 無料で利用できるIBM Cloud Private Community Editionのダウンロード提供
- Azure
	- Azure Container Service (AKS)
		- 2017年10月24日 発表
- AWS
	- Amazon Elastic Container Service for Kubernetes (Amazon EKS)
		- 2017年11月29日発表

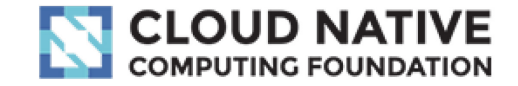

KCSP認定制度 による互換性確保

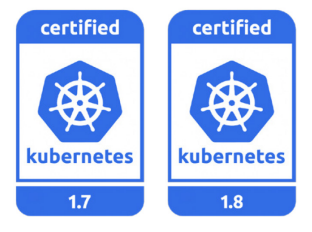

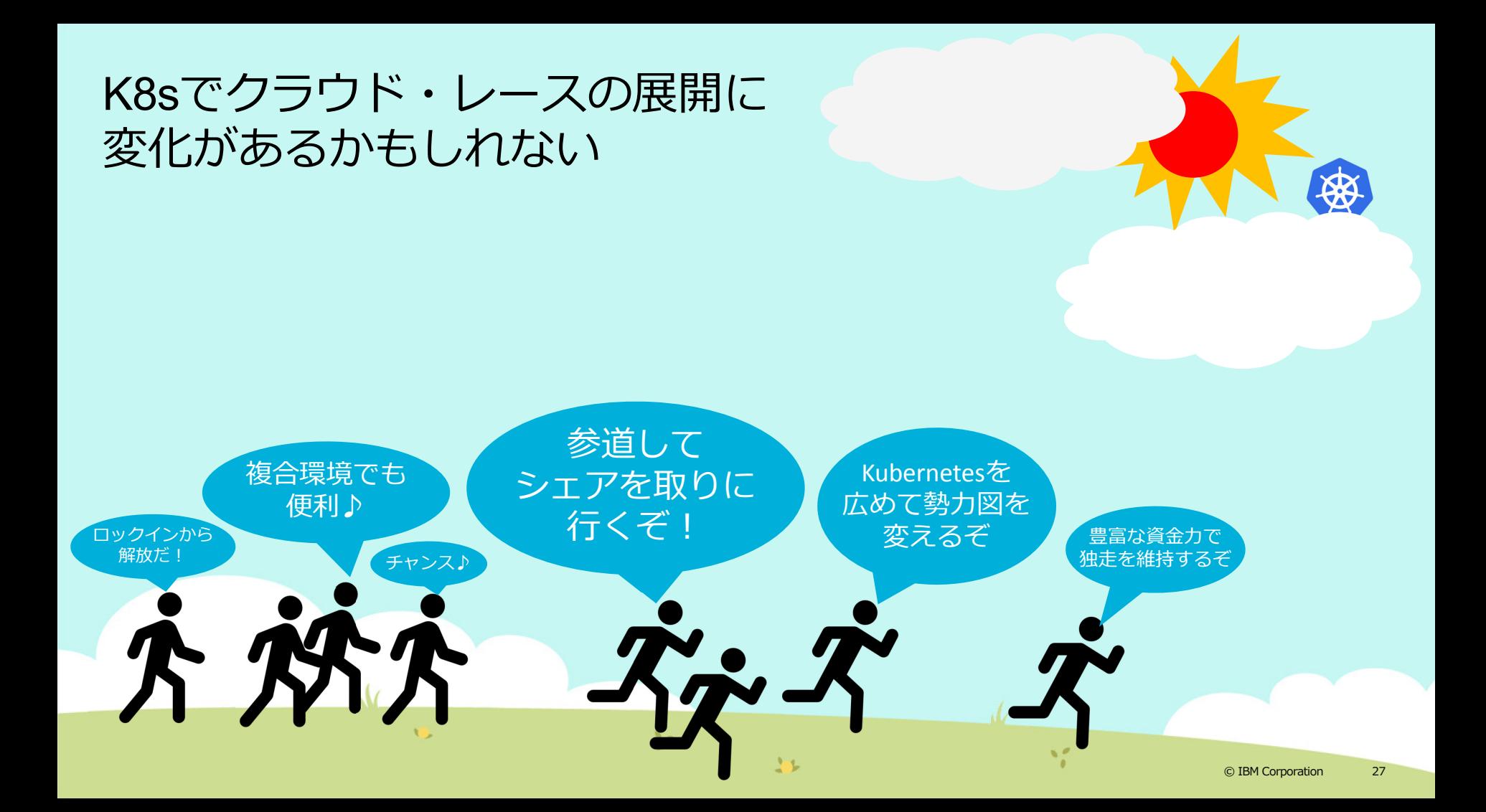

まとめ

- Kubernetesはコンテナの運用基盤
- オンプレ&クラウドで共通のオペレーションで運用できる
- 必要なインフラ機能が提供され、高効率な運用を実現
- 主要クラウドベンダー、ソフトウェア企業が賛同

# Kubernetes ハンズオンへ